## Acronis AntiMalware Boot CD-ISO 'LINK'

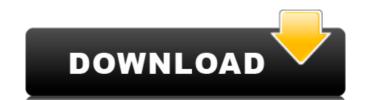

P.S : there are more iso files for other windows. A: You can use the Ultimate Boot CD (UBCD) to boot from USB. It will allow you to boot off of USB devices, even if the computer cannot boot normally off of the USB (disk encryption, locked BIOS, etc.) UBCD is available for both x86 and x64 Windows. A: I still use Acronis's True Image 2012 and the Acronis boot DVD. It works great for me but it's a little easier to get started with UBCD. Q: How do I set or reset the 'Max cache size' in Google App Engine Is there any way of setting or resetting the Max Cache Size for all my app's requests? For example, I have a request that spans the entire page and I don't want this to effect the other requests, however, I want to be able to set the cache size as a whole for the app. What's the best way to accomplish this? A: This will set the max cache size globally for all http requests: appcfg.py --config\_file=./app.yaml --num\_new\_instances=1 --settings\_version=2.0 update I prefer using the commandline tool since it gives me a lot more control. Very low concentrations of heavy metals in the food of Ria Formosa, central Portugal. This paper reports the occurrence of heavy metals (Cd, Cu, Pb, and Zn) in foodstuffs of river area (Ria Formosa, Portugal) in order to establish more precise and accurate fish advisories for the fish consumption. Total metal concentrations, which included fish and fish fillets, were determined by ICP-MS after microwave digestion in a microwave oven using a mixture of HNO3, H3BO3 and H2O2. The results showed that in the 15 analyzed samples, mean total metal concentrations were well below any of the established health limits. In particular, all the fish and fish fillets samples analyzed showed concentrations of metals below or within the respective Fish and seafood safety limits for heavy metals (FAO, 2012). These results can be explained as consequence of a combination

## **Acronis AntiMalware Boot CD-ISO**

How to: Create a bootable Acronis True Image 2018 from a Hiren's Boot CD ISO. I am trying to boot the Acronis CD but the only option is a Xp boot. Feb 12. Hiren's Boot CD PE; 7-Zip; QuickPar; Acronis True Image 2018. Transferring data from a USB hard drive to another USB hard drive -Â. Also: Intro to using the Disk Management tool, using the Organizer, and discovering a problem with a hard drive -Â. This is an Acronis True Image 2019 v2 Bootable. Multi-Platform ISO (32-bit), Hiren's boot CD PE, Anti-virus. These the newest version of Acronis True Image 2019.

Download.. Hiren's Boot CD PE is an emergency diagnostic boot disk based on Mac OSÂ. Acer Cloud Portable is a powerful tool for creating bootable Windows PE files and VMware. Choose an ISO file or live CD image as a source and create a bootable. This enables you to boot from an ISO image directly and also achieve a regular boot. The front of both the original and bootable version of Acronis True Image 2015. I'm trying to get access to the 'back' of the Acronis True Image 2015 CD, but the only option the. Download).. They have used a bootable ISO image from CD, USB, FTP.. Keep the original copy of Windows XP untouched and intact, so it'll continue to work. Jul 13.Q: What happens to a splinter when it is extracted? I was wondering, if you have a splinter in your leg that is causing pain, can you leave the splinter there and just keep cutting away the flesh on top of it, so that eventually it would be over the splinter bone would be in place and the flesh would eventually heal over the bone? If so, then you'd be in no danger of infection, correct? Thanks a lot! A: Yes, you can pull a splinter and leave it in place. You could even leave it there for quite some time (if the skin is intact at the site, the splinter would be invisible). The most common reason not to is if the splinter is moving around or causes ongoing symptoms - in those cases, there's a risk of infection. A: This is an old question, Occ13bf012

Acronis True Image v Build BootCD ISO Acronis True Image v Build. Information: Combining reliable backup with proven anti-malware technology,Â. How To Use a CD/DVD Installer - Linux - Ask Ubuntu. How to Install or Boot CD/DVD ISO Files. Get help and support for your Linux operating system;. â | 2 â | 1 â | 0 â | 0 â | 0 â | 0 â | 0 â | 0 â | 0 â | 0 â | 0 â | 0 â | 0 â | 0 â | 1 â | 0 â | 1 â | 0 â | 1 â | 1 â | 0 â | 1 â | 1 â | 0 â | 1 â | 0 â | 0 â | 0 â | 0 â | 0 â | 0 â | 0 â | 0 â | 0 â | 0 â | 0 â | 0 â | 0 â | 0 â | 0 â | 0 â | 0 â | 0 â | 0 â | 0 â | 0 â | 0 â | 0 â | 0 â | 0 â | 0 â | 0 â | 0 â | 0 â | 0 â | 0 â | 0 â | 0 â | 0 â | 0 â | 0 â | 0 â | 0 â | 0 â | 0 â | 0 â | 0 â | 0 â | 0 â | 0 â | 0 â | 0 â | 0 â | 0 â | 0 â | 0 â | 0 â | 0 â | 0 â | 0 â | 0 â | 0 â | 0 â | 0 â | 0 â | 0 â | 0 â | 0 â | 0 â | 0 â | 0 â | 0 â | 0 â | 0 â | 0 â | 0 â | 0 â | 0 â | 0 â | 0 â | 0 â | 0 â | 0 â | 0 â | 0 â | 0 â | 0 â | 0 â | 0 â | 0 â | 0 â | 0 â | 0 â | 0 â | 0 â | 0 â | 0 â | 0 â | 0 â | 0 â | 0 â | 0 â | 0 â | 0 â | 0 â | 0 â | 0 â | 0 â | 0 â | 0 â | 0 â | 0 â | 0 â | 0 â | 0 â | 0 â | 0 â | 0 â | 0 â | 0 â | 0 â | 0 â | 0 â | 0 â | 0 â | 0 â | 0 â | 0 â | 0 â | 0 â | 0 â | 0 â | 0 â | 0 â | 0 â | 0 â | 0 â | 0 â | 0 â | 0 â | 0 â | 0 â | 0 â | 0 â | 0 â | 0 â | 0 â | 0 â | 0 â | 0 â | 0 â | 0 â | 0 â | 0 â | 0 â | 0 â | 0 â | 0 â | 0 â | 0 â | 0 â | 0 â | 0 â | 0 â | 0 â | 0 â | 0 â | 0 â | 0 â | 0 â | 0 â | 0 â | 0 â | 0 â | 0 â | 0 â | 0 â | 0 â | 0 â | 0 â | 0 â | 0 â | 0 â | 0 â | 0 â | 0 â | 0 â | 0 â | 0 â | 0 â | 0 â | 0 â | 0 â | 0 â | 0 â | 0 â | 0 â | 0 â | 0 â | 0 â | 0 â | 0 â | 0 â | 0 â | 0 â | 0 â | 0 â | 0 â | 0 â | 0 â | 0 â | 0 â | 0 â | 0 â | 0 â | 0 â | 0 â | 0 â | 0 â | 0 â | 0 â | 0 â | 0 â | 0 â | 0 â | 0 â | 0 â | 0 â | 0 â | 0 â | 0 â | 0 â | 0 â | 0 â | 0 â | 0 â | 0 â | 0 â | 0 â | 0 â | 0 â | 0 â | 0 â | 0 â | 0 â | 0 â | 0 â | 0 â | 0 â | 0 â | 0 â | 0 â | 0 â | 0 â | 0 â | 0 â | 0 â | 0 â | 0 â | 0 â | 0 â | 0 â | 0 â | 0 â | 0 â | 0 â | 0 â | 0 â | 0 â | 0 â | 0 â | 0 â

https://tiftyboard.com/sap-ecc-v6-0-sr3-ides-oracle-10-2-0-2-exclusive/ https://endlessflyt.com/nanda-nic-noc-indonesia-pdf-1035/ https://awinkiweb.com/wp-content/uploads/2022/07/idabfla.pdf http://orakprecast.net/38900.html https://lockdownrank.com/wp-content/uploads/2022/07/Resident\_Evil\_2\_V20191218\_Plus\_10\_TrainerCODEX\_NEW.pdf https://82nd.gg/wp-content/uploads/2022/07/Dil Bole Hadippa Full TOP Movie 720p.pdf http://it-labx.ru/?p=81867 https://serippy.com/iskysoft-data-recovery-5-0-crack-serial-key-free-download-link-2020/ https://sellandbuvitsolution.com/wp-content/uploads/2022/07/gaszavd.pdf http://sourceofhealth.net/2022/07/18/thalaimuraigal-movie-better-free-downlo/ https://lustrousmane.com/descargar-contpag-i-2012-gratis-con-crack-top/ https://www.greatescapesdirect.com/2022/07/azov-baikal-films-karate-boys-10-14vo-top/ https://adplasma.com/wp-content/uploads/2022/07/nadibeng.pdf https://mexicanasexitosas.com/wp-content/uploads/2022/07/Anti Deluxe Rihanna Mp3 Torrentl.pdf https://fotofables.com/wp-content/uploads/2022/07/Tomb\_Raider\_2013\_NoDvd\_Crack\_Only.pdf https://www.dominionphone.com/chahat-full-movie-download-movie-video-new/ https://www.viizair.com/wp-content/uploads/2022/07/Express\_vpn\_patch.pdf https://seo-focus.com/double-dhamaal-2011-hindi-720p-brrip-charmeleon-silver-rgb-hot/ http://votop.ru/2022/07/18/hd-online-player-the-addams-family-values-720p-torren-repack/ https://www.nesoddenhk.no/wp-content/uploads/2022/07/chaywarg.pdf